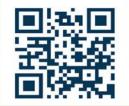

Stedenbaan 6 Tel.: (31) 0161-244250 5121 DP Rijen Fax.: (31) 0161-244259 Nederland info@kinpompentechniek.nl EBARA

WWW.KINPOMPENTECHNIEK.NL

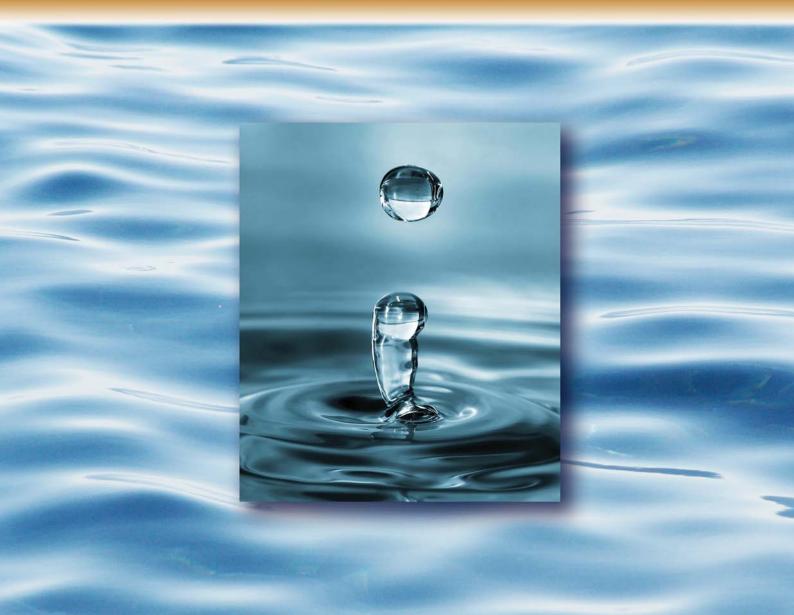

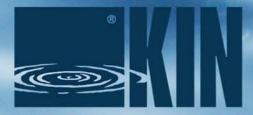

KIN POMPENTECHNIEK BV

GROOT TOT IN DETAIL

EBARA LEADER JESSBERGER ETATRON ASKOLL GMP M.A.M. RENNER

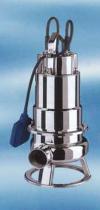

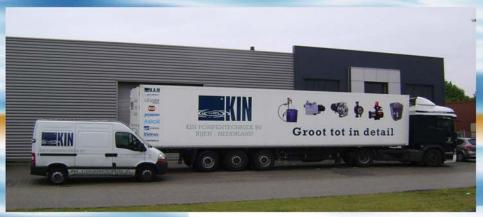

In 1981 besloot Bernard Kin, na een aantal jaren als pompen vertegenwoordiger gewerkt te hebben, om voor zichzelf te beginnen. Hij richt een B.V. op met zijn eigen naam "Bernard Kin B.V.". Bernard bezoekt relaties en levert zijn klanten vaak direct vanuit zijn auto. Door deze snelle manier van levering en goede service kweekt hij een hoop goodwill bij zijn klanten en groeit zijn bedrijf snel. Zijn slaapkamer als kantoor wordt al snel omgeruild voor een eigen kantoorpand en ook de gehuurde garageboxen moeten wijken voor een goed ingedeeld magazijn.

Al snel komen er mensen bij die de verkoop komen ondersteunen. Het aangenomen personeel werkt met dezelfde inzet en het bedrijf groeit gestaag. Vanuit een goede basis wordt nauw samengewerkt met vaste leveranciers, welke nu nog steeds leverancier zijn van het bedrijf. Na verschillende verhuizingen over het industrieterrein "De Haansberg" in Rijen veranderd in 1998 ook de naam van het bedrijf. Onder de naam "Kin Pompentechniek B.V." groeit het

bedrijf in de markt tot een goede pompenleverancier voor vloeistoftransport. Goed advies, snelle levering, service en kwaliteit blijven hoog in het vaandel staan. Vanuit een bedrijfspand met 2500 m2 magazijnruimte opereert het bedrijf nu in de Benelux.

Belangrijke markten waar Kin Pompentechniek B.V. haar pompen verkoopt zijn de industrie, tuinbouw, scheepvaart en OEM. Met het merendeel van de leveranciers wordt al langer dan 15 jaar samengewerkt. Dit zegt eigenlijk al voldoende over de kwaliteit en betrouwbaarheid. Ook het grootste gedeelte van het personeel werkt er al jaren, waarmee aangetoond wordt dat Kin Pompentechniek B.V. ook een goed bedrijf is om voor te werken.

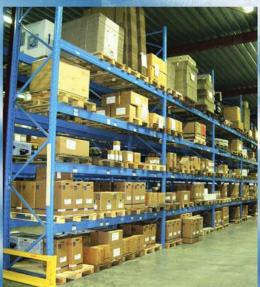

Het ruime assortiment omvat producten voor de consumentenmarkt, industrie, tuinbouw, scheepvaart, zwembadindustrie, afvalwaterbehandeling en machinebouwers (OEM).

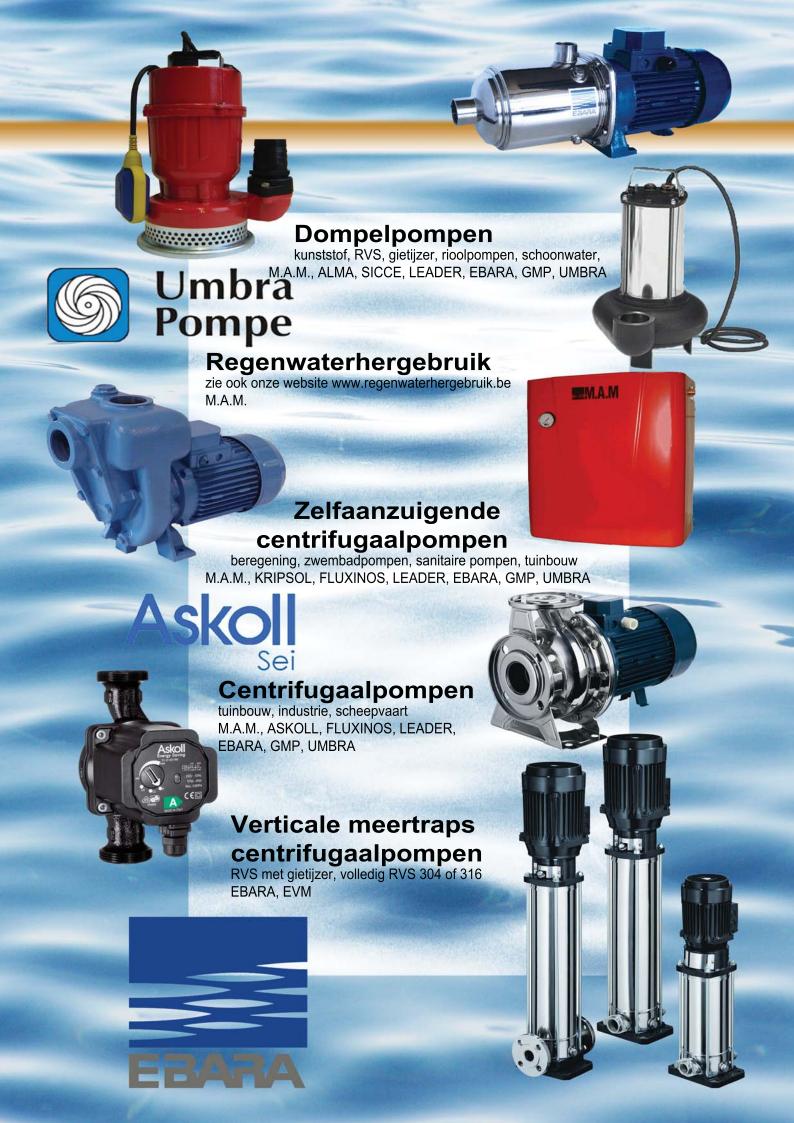

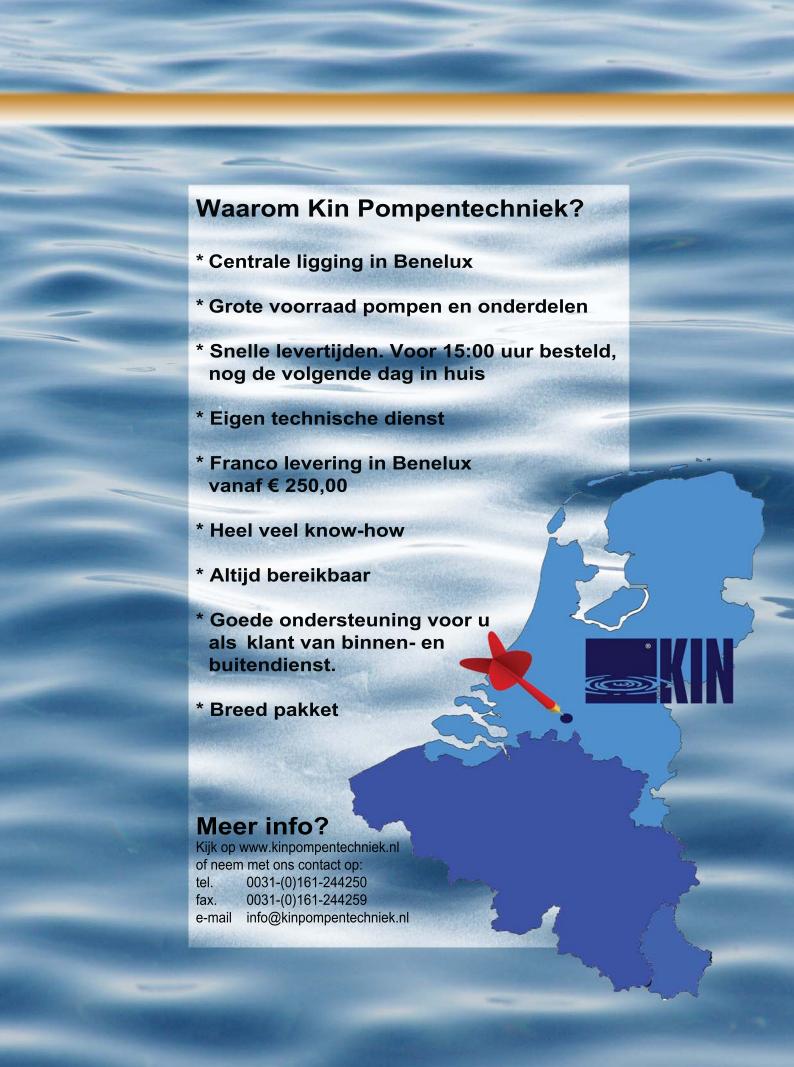

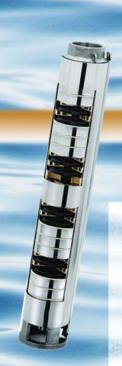

# LEADER

3:MU:1

### **Bronpompen**

3", 4" en 6", schakelkasten, voedingskabels EBARA, UMBRA

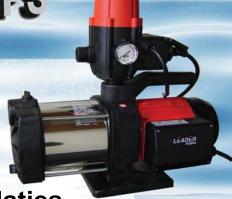

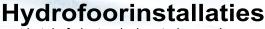

met ketel of electronische sturing zoals pumpcontrol of opbouw frequentieregelingen M.A.M., LEADER, EBARA, WACS, MAC3, ELBI

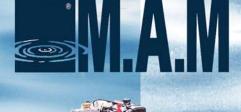

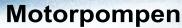

2-takt, 4-takt of diesel, elektrisch- of handstart met of zonder kar. GMP, LOMBARDINI, HONDA, DEUTZ

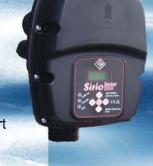

## REAVER Dichtingsloze pompen

Dichtingsloze pompen magneetgekoppelde pompen t.b.v. agressieve vloeistoffen RENNER

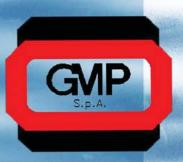

### Doseerpompen

toepassingen in tuinbouw, industrie, zwembadtechniek, waterbehandeling ETATRON, DOSMATIC

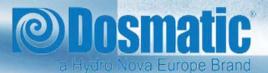

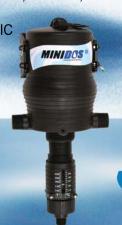

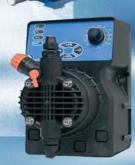

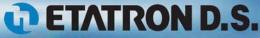

### ESSBERGER pumps and systems

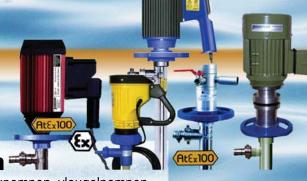

Hand- en vatpompen =

vatpompen PP, PVDF, RVS, insteekpompen, vleugelpompen JESSBERGER, CEMP, FLUXINOS, GMP

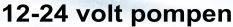

dompelpompen, (zelfaanzuigende) centrifugaalpompen GMP, UMBRA

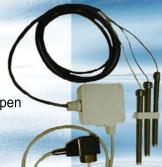

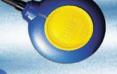

### Niveauschakelaars en toebehoren

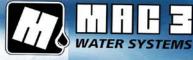

vlotters, elektrodeschakelaars, microswitch, filters, voetkleppen MAC3, M.A.M.,

#### **Beluchters**

voor vijvers/waterbassins M.A.M.

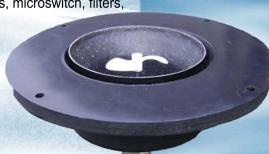

#### Zwembadtoebehoren

warmtepompen, zandfilters, doseerkits, skimmers M.A.M., KRIPSOL, ETATRON

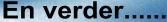

O.a wormpompen, schottenpompen, draaizuigerpompen, plunjerpompen roerwerken en mixers.

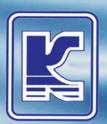

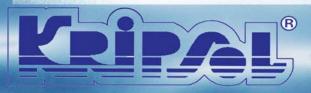

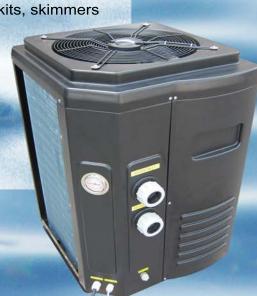